## **УДК 004.82**

### *М.В. Дубенко, В.М. Кулаківський, І.В. Скворцов*

Інститут надтвердих матеріалів ім. В.М. Бакуля НАНУ, Україна вул. Автозаводська, 2, м. Київ, 04074

# **ПЛАТФОРМИ КЕРУВАННЯ ЕЛЕКТРОННИМИ НАУКОВИМИ ЖУРНАЛАМИ, ОГЛЯД ТА ПРИКЛАД ЗАСТОСУВАННЯ «OPEN JOURNAL SYSTEM 3»**

# *M.V. Dubenko, V.M. Kulakivskyi, I.V. Skvortsov*

V. Bakul Institute for Superhard Materials of the National Academy of Sciences of Ukraine, Ukraine 2, Avtozavodska St., Kyiv, 04074

# **ACADEMIC JOURNAL ONLINE PUBLISHING PLATFORMS, OPEN JOURNAL SYSTEM 3 OVERVIEW AND EXAMPLE**

Наукова стаття присвячена актуальній проблемі наукової взаємодії вчених усього світу шляхом розвитку представництва наукового журналу в мережі Інтернет. У статті описано стан проблеми керування науковим журналом у цифровому світі. Представлено сучасні програмні платформи, призначені для автоматизації підготовки та видання електронних наукових журналів. Проведено аналіз та порівняння декількох програмних платформ. Наведені переваги використання журнальних систем відкритого типу. Обґрунтовано вибір платформи OJS3 та викладено короткий узагальнений алгоритм щодо її використання.

**Ключові слова:** OJS, електронний науковий журнал, програмна платформа, віртуалізація

The scientific article is devoted to the actual problem of scientific interaction of scientists all over the world by developing the representation of a scientific journal on the Internet. This article describes the status of managing a scientific journal in the digital world. Modern software platforms intended for automation of preparation and publication of electronic scientific journals are presented. The analysis and comparison of several software platforms. The advantages of using open source journal systems are given. The choice of OJS3 platform is substantiated and a short generalized algorithm for its use is outlined.

**Keywords:** OJS,online academic journal, program platform, virtualization

### **Вступ**

На даний момент інформаційнокомунікаційні технології застосовуються практично на кожному етапі проведення наукової діяльності, а електронна форма подання наукових і освітніх матеріалів неухильно витісняє паперові видання. Більш того, знайомство з новими науковими результатами і взаємодія вчених відбуваються за допомогою комп'ютерних мереж. У зв'язку з цим необхідним є представництво наукового журналу «Надтверді матеріали» в мережі Інтернет (інформаційний сайт з архівом номерів журналу діє з 1998 року).

### **Постановка проблеми**

Традиційний підхід до організації зберігання електронних публікацій і доступу до них через інтерфейс повнотекстових пошукових систем є в наші дні найбільш поширеним, однак через зростання обсягів електронної інформації, а також особливості життєвого циклу електронних наукових публікацій використання стандартних сервісів і пошукових засобів Інтернету стосовно наукової електронної інформації стає все менш ефективним. Актуальною є задача інтеграції електронних документів у єдиному інформаційному просторі. Певною мірою вона може бути вирішена шляхом створення спеціалізованих інформаційних систем.

Використання інформаційнокомунікаційних технологій в інформаційній видавничій діяльності дозволило не тільки налагодити випереджаючий випуск електронних версій наукових видань (книг, журналів, праць конференцій, довідників і т.ін.), але й надати авторам, читачам, редакційним колегіям і редакціям безліч нових сервісів для роботи з інформацією. Так, наприклад, складовою частиною практично всіх сучасних інформаційних систем, що використовуються виробниками і розповсюджувачами наукової та освітньої інформації, є сервіси отримання наукометричних даних, а облік цих даних при аналізі активності публікацій співробітників університетів і НДІ і виявленні найбільш перспективних напрямків розвитку наукових досліджень у цих органі-

заціях стає поширеною практикою [4, 5].

**Огляд та аналіз систем керування науковим журналом**

Видання наукових журналів, збірок статей і праць конференцій, а також формування електронних наукових колекцій є сьогодні невід'ємною частиною науководослідної діяльності будь-якого провідного НДІ. Для здійснення цієї діяльності в 2004 - 2008 рр. в світі був створений цілий ряд інформаційних систем управління науковими журналами та публікаціями. З практичної точки зору найбільшу цікавість викликають ті з них, які є вільно поширюваними (open source), – завдяки відкритому коду з'являється можливість доопрацювання таких систем і надання їм необхідної функціональності. Важливою обставиною є також наявність у багатьох таких систем груп розробників, що викладають на відповідні сайти нові модулі, часто виконані інноваційними методами із застосуванням передових інформаційних технологій [6-8].

На даний момент існує кілька таких інформаційних систем управління електронним журналом, таких як ePublishing Toolkit [9], Digital Publishing System [10], Ambra Publishing System [11], Open Journal Systems [12],[13,14].

ePublishing Toolkit – це система управління публікаціями наукових журналів з відкритим кодом, написана мовою програмування Python, що поставляється у вигляді модулів. Дана система має можливість підтримки декількох журналів, проте вимагає підключення сторонньої системи по управлінню редакційною інформацією Editorial Information Management System (EIMS) [15].

Digital Publishing Systems розроблена мовою Perl університетською бібліотекою Корнелл (Cornell University Library) і є системою з відкритим вихідним кодом. Дана система дозволяє публікувати наукові журнали, монографії і т.ін. Підтримує різні типи доступу до онлайн публікацій, починаючи від повного доступу і закінчуючи оплатою за перегляд матеріалу. Дозволяє взаємодіяти з інституційними сховищами, такими як DSpace [16] і Fedora [17].

Ambra Publishing System – це система публікацій, створена на мові Java некомерційною організацією, що відноситься до громадської наукової бібліотеки (Public Library of Science). Дана система розроблялася і є системою з відкритим вихідним кодом. До недоліків цієї системи можна віднести обмежене співтовариство і невелику кількість технічної і призначеної для користувача документації.

Open Journal Systems (OJS) – система відкритих журналів, написана мовою програмування PHP, з відкритим вихідним кодом. Має підтримку хостингу декількох журналів, користувальницький інтерфейс, використовується в більш ніж 82 університетах світу. Перевагою даної системи є постійний розвиток проєкту, а також можливість розширення можливостей системи за допомогою плагінів. Для наочності коротка порівняльна характеристика цих систем наведена в таблиці 1. Також існує багато систем управління електронним науковим журналом, доступ до яких не надається безкоштовно – настроювання потрібних параметрів системи виконують співробітники компанії, що надає доступ до своєї системи за вказаними користувачем параметрами. Найбільш відомими таким сервісами є EJPress [18], Aries Systems [19], epress [20]. Проведений аналіз проєктів створення системи управління електронними науковими журналами дозволив сформулювати наступні висновки:

- майже всі інформаційні системи, пов'язані з електронними журналами та електронними видавництвами (OJS, ePubTK, DPubS, Ambra), були створені в період 2004 - 2008 рр. і розроблялися для забезпечення функціонування конкретних електронних видань; це призвело до суттєвих відмінностей як в архітектурі систем, так і функціональних можливостях;
- майже всі проєкти створення систем управління електронними науковими журналами, що розглянуті вище, підтримують загальноприйняті стандарти в області інтеграції та обміну даними;
- на даний момент більшість проєктів, що представлені вище, не отримала подальшого істотного розвитку; винятком є лише один проєкт, що активно розвивається – система Open Journal Systems.

# Таблиця 1. Порівняльна характеристика систем управління електронним науковим журналом

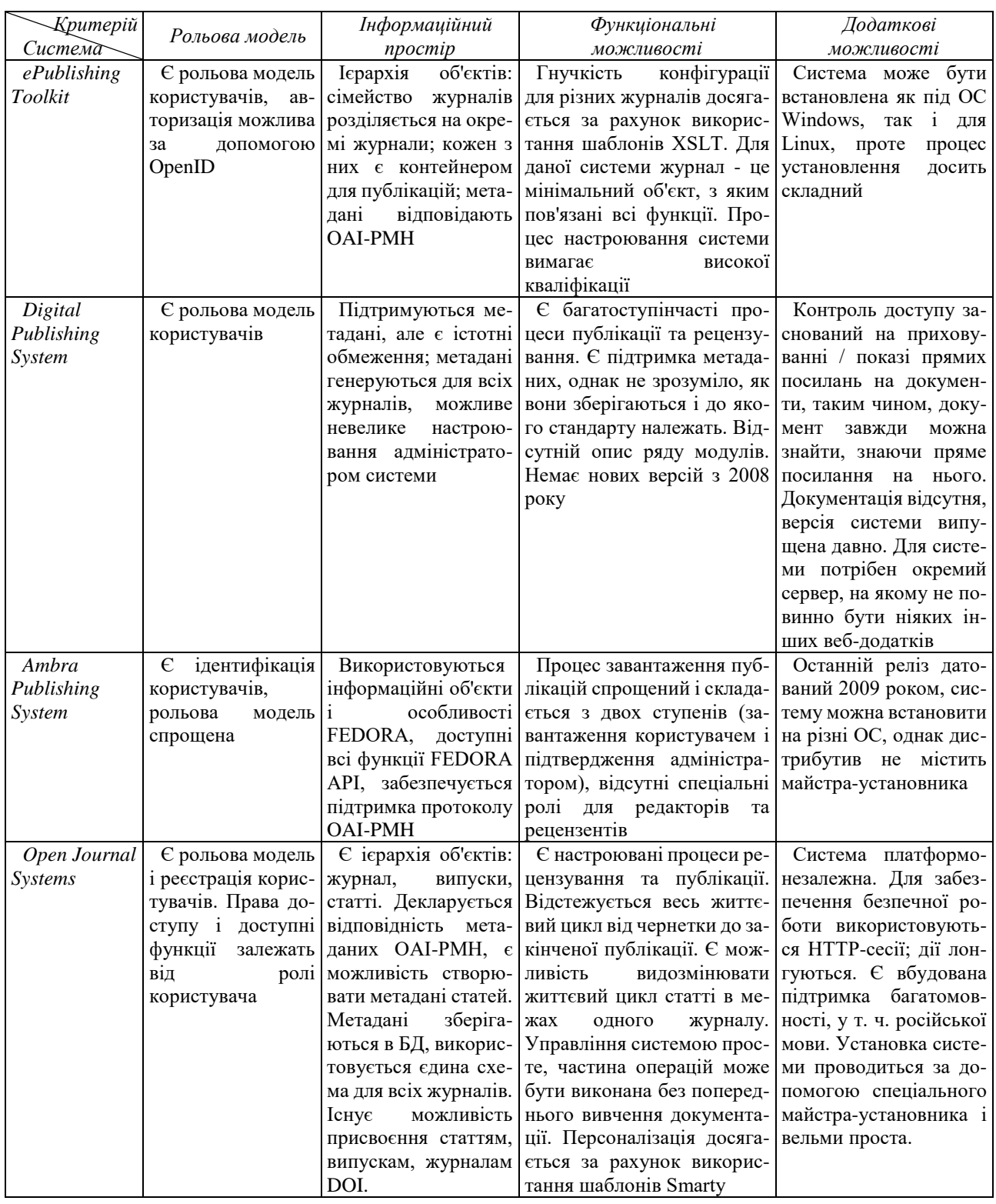

# **Застосування системи OJS у керуванні науковим журналом**

Інститутом надтвердих матеріалів зараз використовується версія OJS 3.1.2.1. Систему розгорнуто на віртуальному сервері FreeBSD12, під керуванням Apache/2.4.38, PHP/7.2.16 та MySQL 5.6.43. Віртуальну машину розгорнуто у системі ProxMox Virtual Environment 5.3-5.

Використання саме віртуального сервера обумовлено декількома причинами, перш за все, у випадку виходу з ладу серверного обладнання не потрібне довге налаштування серверного програмного забезпечення та його конфігурації під конкретне апаратне забезпечення – можна встановити ProxMox та запустити віртуальну машину з резервної копії майже за годину. Більш того, у критичних випадках, ProxMox можна встановити навіть на звичайному ПК, отже всі мережеві сервіси будуть функціонувати, поки не буде відремонтовано або придбано нове серверне обладнання. Завдяки ProxMox можна більш ефективно використовувати апаратні ресурси серверу – на одному фізичному може існувати декілька віртуальних серверів. Знижуються ризики під час оновлення програмного забезпечення – перед оновленням створюємо клон системи, оновлюємо клон та тестуємо коректність на клоні.

Щоб встановити OJS на FreeBSD 12, потрібно, перш за все, налагодити зв`язок з вебсервером (у нашому випадку Apache, але можна використати, наприклад, nginx), СКБД (у нашому випадку MySQL, але можна використати MariaDB або PostgreSQL) та інтерпретатор PHP. Процес налагодження такого комплексу ПЗ виходить за рамки нашої статті. Процес встановлення OJS у загальному вигляді описано у [24]. Маємо зазначити, що важливим є обрання коректного драйверу бази даних, так, для СКБД MySQL коректним драйвером є mysqli, а не mysql.

Після установки OJS виникає питання: як вносити до системи попередні випуски журналу, адже OJS 3 не має вбудованого функціоналу для цього, а проводити весь редакторський цикл для вже зробленого випуску – надзвичайно довго. Для вирішення цієї проблеми служить плагін QuickSubmit, який встановлюється окремо. Для встановлення плагіну потрібно скачати його дистрибутив та розпакувати на сервері у папку плагінів OJS, після чого плагін з`явиться у меню «інструменти – імпорт\експорт».

Додавання статей відбувається згідно з наступним алгоритмом.

По-перше, потрібно створити новий випуск журналу. Для цього потрібно зайти в меню випуски – майбутні випуски – створити випуск. Потім заносимо інформацію про випуск (назву, номер, обкладинку).

## **ISSN 1561-5359. Штучний інтелект, 2019, № 1-2**

Другий етап: додавання статей за допомогою плагіну QuickSubmit (плагін, до речі, хоч і перекладено українською, але не цілком, отже ми використовуємо російську версію інтерфейсу плагіну). Для цього заходимо у меню інструменти – імпорт\експорт – модуль швидкого завантаження. У відкритому інтерфейсі обираємо мову матеріалу (у нашому журналі публікуються статті українською, російською та англійською), заносимо всі метадані, такі як назва, заголовок, анотація, ключові слова, бажано всіма доступними мовами. Дуже важливо обрати розділ, до якого відноситься стаття, якщо це не зробити, при зберіганні зникнуть внесені ключові слова. Крім того, у модулі швидкого завантаження ми вносимо авторів статті (обов`язково для автора потрібно указати державу та електронну пошту, у випадку, якщо автор не вказав свій e-mail, зазвичай вносимо пошту співавторів або пошту редакції) та завантажуємо гранки. Після чого відмічаємо «опубликован», та обираємо потрібний номер журналу.

Коли всі статті таким чином завантажені, переходимо до меню «отправленные материалы» – «архивы», обираємо потрібний матеріал, натискаємо праворуч на кнопку меню та пункт «показать материал». Відкривається інтерфейс, у якому можна зробити деякі правки та завантажити текст статті.

Завершення публікації журналу відбувається знов через меню випуски - майбутні випуски, натискаємо кнопку меню зліва, та обираємо «опубликовать».

## **Висновки**

Доцільно як основу системи управління електронними науковими журналами використовувати саме Open Journal Systems 3 [21, 22]. Перевагами Open Journal Systems  $\epsilon$ динамічний розвиток системи, наявність достатньої кількості документації, можливість використання ідентифікації DOI (стандарт позначення представленої у мережі інформації про об'єкт) [23], що дозволить підвищити цитованість наукового журналу в таких міжнародних базах як Web of Science, Scopus та ін. На прикладі журналу «Надтверді матеріали» розглянуто установку та деякі нюанси роботи системи OpenJournalSystem 3.1.1.

#### **Література**

- 1. Сайт журналу «Надтверді матеріали». URL: http://stmj.org.ua/index.php/ua/
- 2. Хокинс, К. (2009). *Научная библиотека как издательство: опыт Мичиганского университета (США).* Вестник Пермского университета. Серия История. Вып. 3 (10), 119-122.
- 3. Глухов, В.А., Елизаров, А.М., Липачев, Е.К., Малахальцев, М.А. (2007). *Электронные научные издания: переход на технологии Семантического веба.* Электронные библиотеки. Т. 10, Вып. 1.
- 4. Елизаров, А.М., Зуев, Д.С., Липачёв, Е.К. (2014). *Сервисы поддержки жизненного цикла электронных научных публикаций.* Труды Международной суперкомпьютерной конференции *«Научный сервис в сети Интернет: многообразие суперкомпьютерных миров»,* 436-438.
- 5. Прокудин, Д.Е. (2013). *Через открытую программную издательскую платформу к интеграции в мировое научное сообщество: решение проблемы оперативной публикации результатов научных исследований.* Научная периодика: проблемы и решения, Т.3,. № 6, 13-18. doi: 10.18334/np36109.
- 6. Cyzyk, M., Choudhury, S. (2008). *A Survey and Evaluation of Open-Source Electronic Publishing Systems*. Johns Hopkins University.
- 7. Шакирова, З.Х. (2016). *Автоматизация процесса публикации научных работ.* Современные научные исследования и инновации, № 1. URL: http://web.snauka.ru/issues/2016/01/62044
- 8. Плотникова, И.Ю*.* (2015, март 19-20). *Внедрение систем управления издательскими процессами.* Передача, обработка, восприятие текстовой и графической информации: материалы международной научно-практической конференции. Екатеринбург: УрФУ, 115-129.
- 9. URL: https://dev.livingreviews.org/projects/epubtk
- 10. URL: http://dpubs.org/about.html
- 11. URL: https://plos.github.io/ambraproject/Docs-Home.html
- 12. URL: https://pkp.sfu.ca/ojs/
- 13.SPARC. (2013). Journal management systems [Internet] Washington (DC): SPARC. URL: http://sparc.arl.org/resources/publishers/journalmanagement.
- 14. Елизаров, А.М., Зуев, Д.С., Липачёв, Е.К. (2013). *Свободно распространяемые системы управления электронными журналами и технологии электронных библиотек.* Труды 15-й Всероссийской научной конференции «Электронные библиотеки: перспективные методы и технологии, электронные коллекции» — RCDL-2013, Ярославль. Институт математики и механики им. Н.И. Лобачевского, Казанский (Приволжский) федеральный университет.
- 15. URL: https://www.eims.biz/about/
- 16. URL: https://duraspace.org/dspace/about/
- 17. URL: <https://duraspace.org/fedora/about/>
- 18. URL:<https://www.ejournalpress.com/ejpress.html>
- 19. URL: https://www.ariessys.com/software/editorialmanager/
- 20. URL: https://www.epress.ac.uk//
- 21. Позняк, Ю.В., Данов, Д.И. (2019). *Опыт внедрения сетевой платформы OJS для издания*

*научных журналов.* Веб-программирование и интернет-технологии WebConf2018. URL: http://elib.bsu.by/handle/123456789/215032

22. Delgado-Vázquez, Á.M. (2018)*. Gestión y edición de revistas académicas con software libre*. El uso de Open Journal Systems 3. Murcia: Universidad de Murcia. URL:

http://libros.um.es/editum/catalog/view/2061/2741/ 2701-1

- 23. URL: https://www.doi.org/hb.html
- 24. Изучаем OJS 3 : *Руководство в картинках к Open Journal Systems Version 3.0.* URL: http://elib.bsu.by/handle/123456789/174391

#### **References**

- 1. Sayt zhurnalu «Nadtverdі materіali». URL: <http://stmj.org.ua/index.php/ua/>
- 2. Hokins, K. (2009). *Nauchnaya biblioteka kak izdatelstvo: opyit Michiganskogo universiteta (SShA).* Vestnik Permskogo universiteta. Seriya Istoriya. Vyip. 3 (10), 119-122.
- 3. Gluhov, V.A., Elizarov, A.M., Lipachev, E.K., Malahaltsev, M.A. (2007). *Elektronnyie nauchnyie izdaniya: perehod na tehnologii Semanticheskogo veba.* Elektronnyie biblioteki. T. 10, Vyip. 1.
- 4. Elizarov, A.M., Zuev, D.S., Lipachov, E.K. (2014). *Servisyi podderzhki zhiznennogo tsikla elektronnyih nauchnyih publikatsiy.* Trudyi Mezhdunarodnoy superkompyuternoy konferentsii *«Nauchnyiy servis v seti Inter-net:mnogoobrazie superkompyuternyih mirov»*, 436-438.
- 5. Prokudin, D.E. (2013). *Cherez otkryituyu programmnuyu izdatelskuyu platformu k integratsii v mirovoe nauchnoe soobschestvo: reshenie problemyi operativnoy publikatsii rezultatov nauchnyih issledovaniy.* Nauchnaya periodika: problemyi i resheniya, T.3, # 6, 13-18. doi: 10.18334/np36109.
- 6. Cyzyk, M., Choudhury, S. (2008). *A Survey and Evaluation of OpenSource Electronic Publishing Systems.* Johns Hopkins University.
- 7. Shakirova, Z.H. (2016). *Avtomatizatsiya protsessa pub-likatsii nauchnyih rabot.* Sovremennyie nauchnyie issledovaniya i innovatsii, # 1. URL: http://web.snauka.ru/issues/2016/01/62044
- 8. Plotnikova, I.Yu. (2015, mart 19-20). *Vnedrenie sistem upravleniya izdatelskimi protsessami.* Peredacha, obrabotka, vospriyatie tekstovoy i graficheskoy informatsii: materialyi mezhdunarodnoy nauchnoprakticheskoy konferentsii. Ekaterinburg: UrFU, 115-129.
- 9. URL: https://dev.livingreviews.org/projects/epubtk
- 10. URL: http://dpubs.org/about.html
- 11. URL: https://plos.github.io/ambraproject/Docs-Home.html
- 12. URL: https://pkp.sfu.ca/ojs/
- 13. SPARC. (2013). *Journal management systems* [Internet] Washington (DC): SPARC. URL: http://sparc.arl.org/resources/publishers/journalmanagement.
- 14. Elizarov, A.M., Zuev, D.S., Lipachov, E.K. (2013). *Svobodno rasprostranyaemyie sistemyi upravleniya elektronnyimi zhurnalami i tehnologii elektronnyih bibliotek.* Trudyi 15-y Vserossiyskoy nauchnoy konferentsii «Elektronnyie biblioteki: perspektivnyie metodyi i tehnologii, elektronnyie kollektsii» —

RCDL-2013, Yaroslavl. Institut matematiki i mehaniki im. N.I. Lobachevskogo, Kazanskiy (Privolzhskiy) federalnyiy universitet.

- 15. URL: https://www.eims.biz/about/
- 16. URL: https://duraspace.org/dspace/about/
- 17. URL: https://duraspace.org/fedora/about/
- 18. <https://www.ejournalpress.com/ejpress.html>
- 19. URL: https://www.ariessys.com/software/editorialmanager/
- 20. URL: https://www.epress.ac.uk//
- 21. Poznyak, Yu.V., Danov, D.I. (2019). *Opyit vnedreniya setevoy platformyi OJS dlya izdaniya nauchnyih zhurnalov.* Veb programmirovanie i internet-tehnologii WebConf2018. URL: <http://elib.bsu.by/handle/123456789/215032>
- 22. Delgado-Vázquez, Á.M. (2018). Gestión y edición de revistas académicas con software libre. El uso de Open Journal Systems 3. Murcia: Universidad de Murcia. URL:

http://libros.um.es/editum/catalog/view/2061/2741/ 2701-1

- 23. URL: https://www.doi.org/hb.html
- 24.Izuchaem OJS 3 : Rukovodstvo v kartinkah k Open Journal Systems Version 3.0. URL: http://elib.bsu.by/handle/123456789/174391

## **RESUME**

**M.V. Dubenko, V.M. Kulakivskyi, I.V. Skvortsov**

# **Academic journal online publishing platforms, Open Journal System 3 overview and example**

Several systems for managing electronicpublications have been considered and compared. The advantages of OJS system (dynamic development of the system, availability of sufficient documentation, possibility of using DOI identification that will increase the citation of a scientific journal in such international bases as Web of Science, Scopus, etc.) are given, an example of installation and some nuances of Open Journal System work are given running a virtualization system. The peculiarity of using OJS3 in V.M. Bakul Institute for superhard materials is that the system is deployed on the FreeBSD12 virtual server, running Apache / 2.4.38, PHP / 7.2.16 and MySQL 5.6.43. The virtual machine is deployed on ProxMox Virtual Environment 5.3-5. The choice of this particular OJS implementation is due to the simple and quick setup of the server software and its configuration for specific hardware in case of server hardware failure; in critical cases, ProxMox can be installed even on a regular PC

for the temporary operation of all network services; reduce the risk of software upgrades - just create a clone of the system and try it; ProxMox makes server hardware more efficient, since multiple virtual machines can be deployed on a single physical server.

The problem of adding archival numbers to the newly created scientific journal is also considered. To do this, you need to set up a free QuickSubmit plugin and use the Quick Download module to enter all the article metadata (title, abstract, keywords, author information, etc.). However, the QuickSubmit plugin has some drawbacks as well - the incomplete translation of the interface into Ukrainian; missing keywords unless a section is selected.

*Надійшла до редакції 17.04.2019*